# API / Paragraph

Last Modified on 11/14/2022 10:49 am EST

# **Entity Description:**

Paragraph can be used to save text (e.g. a single word, a sentence, a paragraph) in an email message and can be reused in future email messages. Paragraph can save text, hyper-links, and images for future use. Paragraph is a repository for repetitive use of text, links, or images.

## **Properties**

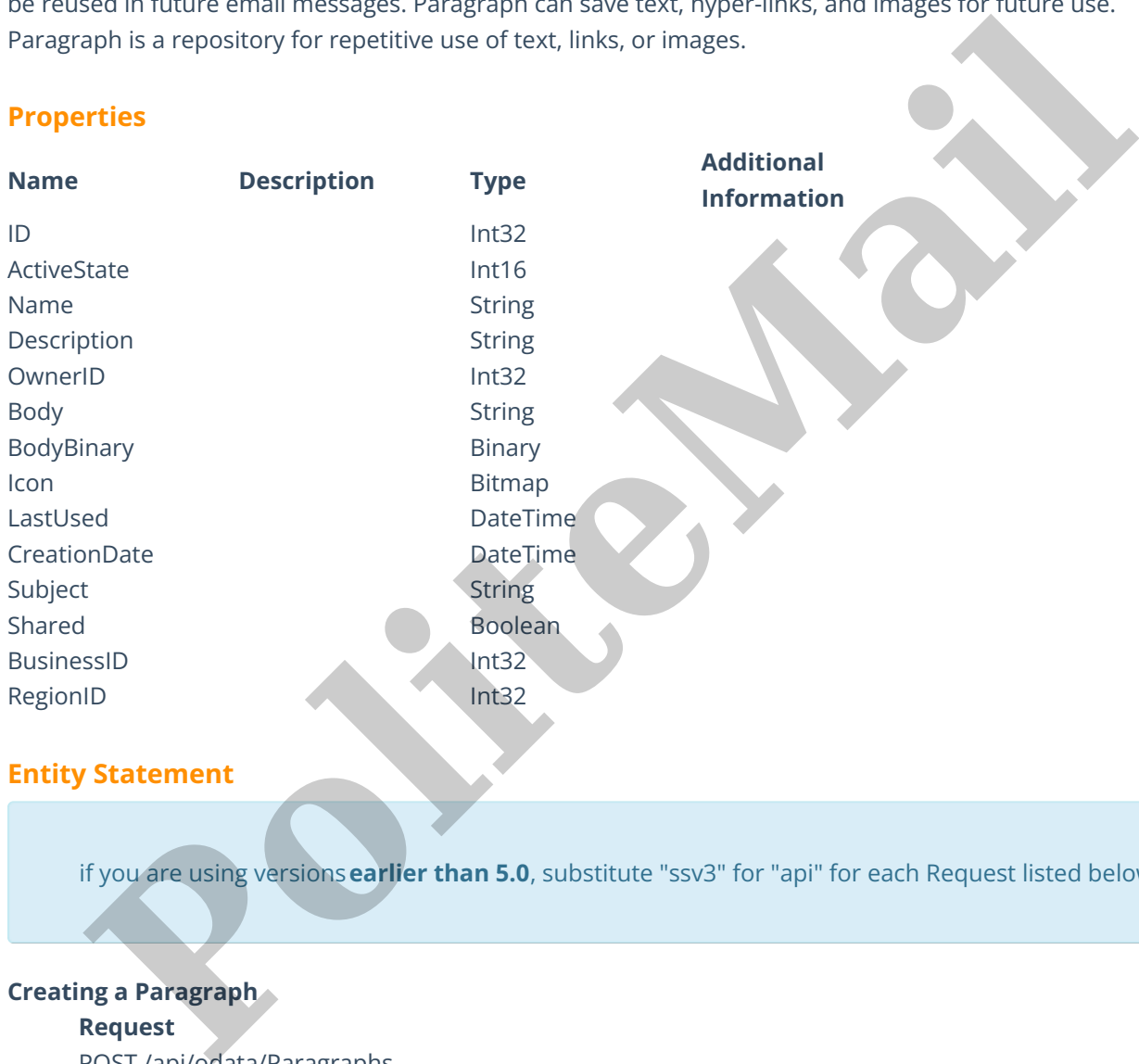

## **Entity Statement**

if you are using versions**earlier than 5.0**, substitute "ssv3" for "api" for each Request listed below.

### **Creating a Paragraph**

**Request** POST /api/odata/Paragraphs **Content-Type** application/json **Request body** { "ID":"0","ActiveState":"0","Name":"New Paragraph","Description":

"Example Description","OwnerID":"0","Body":"Example Body", "BodyBinary":"0","Icon":"Example Icon","LastUsed":"2014-11- 20T01:14:23.112Z","CreationDate":"2014-10-10T12:04:02.155Z", "Subject":"Example Subject","Shared":false,"BusinessID":"0","RegionID":"0" }

#### **Response body**

#### {

"ID":1,"ActiveState":0,"Name":"New Paragraph","Description":"Example Description","OwnerID":0,"Body":"Example Body","BodyBinary":0,"Icon":"Example Icon","LastUsed":"2014-11- 20T01:14:23.112Z","CreationDate":"2014-10- 10T12:04:02.155Z","Subject":"Example Subject","Shared":false,"BusinessID":0,"RegionID":0 }

## **Deleting a Paragraph**

#### **Request**

DELETE /api/odata/Paragraphs(1)

#### **Response Headers**

HTTP/1.1 204 No Content

## **Getting a Paragraph**

## **Request**

GET /api/odata/Paragraphs(1)

## **Content-Type**

application/json

#### **Response body**

{

"ID":1,"ActiveState":0,"Name":"New Paragraph","Description":"Example Description","OwnerID":0,"Body":"Example Body","BodyBinary":0,"Icon":"Example Icon","LastUsed":"2014-11- 20T01:14:23.112Z","CreationDate":"2014-10- 10T12:04:02.155Z","Subject":"Example Subject","Shared":false,"BusinessID":0,"RegionID":0 Montanta Content The Content Transport<br> **Policy (2014)**<br> **Policy School (2014)**<br> **Response Headers**<br> **Response Headers**<br> **Response Headers**<br> **Response Headers**<br> **Polymontary Policy (2014)**<br> **Polymontary Policy (2014)**<br> **Po** 

}

#### **Updating a Paragraph**

#### **Request**

PUT /api/odata/Paragraphs(1)

# **Content-Type**

application/json

## **Request body**

{

"ID":"0","ActiveState":"0","Name":"New Paragraph","Description":"Example Description","OwnerID":"0","Body":"Example Body","BodyBinary":"0","Icon":"Example Icon","LastUsed":"2014-11- 20T01:14:23.112Z","CreationDate":"2014-10- 10T12:04:02.155Z","Subject":"Example Subject","Shared":false,"BusinessID":"0","RegionID":"0"

}

## **Response Headers**

HTTP/1.1 204 No Content

## **Getting all Paragraphs**

**Request**

GET /api/odata/Lists **Content-Type** application/json **Response body** "value":[{ "ID":0,"ActiveState":0,"Name":"New Paragraph","Description":"Example Description","OwnerID":0,"Body":"Example Body","BodyBinary":0,"Icon":"Example Icon","LastUsed":"2014-11- 20T01:14:23.112Z","CreationDate":"2014-10- 10T12:04:02.155Z","Subject":"Example Subject","Shared":false,"BusinessID":0,"RegionID":0 },{ "ID":1,"ActiveState":0,"Name":"New Paragraph","Description":"Example Description","OwnerID":0,"Body":"Example Body","BodyBinary":0,"Icon":"Example Icon","LastUsed":"2014-11- 20T01:14:23.112Z","CreationDate":"2014-10- 10T12:04:02.155Z","Subject":"Example Subject","Shared":false,"BusinessID":0,"RegionID":0 }] Deadylinary<sup>40</sup>, "Lord" Unit Deadylinary<sup>40</sup>, "Lord" ("Example Lord","LastUsed":"2014-11-<br>
20101114-23.1122", "Creation Date":"2014-11-<br>
10111-2044:02.1552", "Stabient":"Example<br>
Subject","Shared":false,"BusinessID":0,"Reg